## Oclaci nparpammipalanne inpasari Сайт Александра Климова

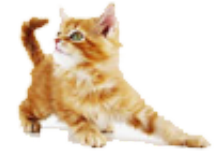

[\(http://developer.alexanderklimov.ru/\)](http://developer.alexanderklimov.ru/)

*/\* Моя кошка замечательно разбирается в программировании. Стоит мне объяснить проблему ей и все становится ясно. \*/ John Robbins, Debugging Applications, Microsoft Press, 2000*

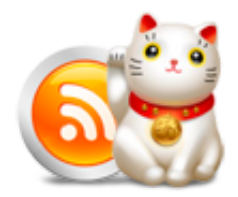

[\(http://feeds.feedburner.com/alexanderklimov/VJcl\)](http://feeds.feedburner.com/alexanderklimov/VJcl)

Android [\(http://developer.alexanderklimov.ru/android\)](http://developer.alexanderklimov.ru/android) C#/Visual Basic [\(http://developer.alexanderklimov.ru/dotnet/\)](http://developer.alexanderklimov.ru/dotnet/) Windows Phone [\(http://developer.alexanderklimov.ru/windowsphone/wp.php\)](http://developer.alexanderklimov.ru/windowsphone/wp.php) WPF [\(http://developer.alexanderklimov.ru/wpf/wpf.php\)](http://developer.alexanderklimov.ru/wpf/wpf.php) PHP [\(http://developer.alexanderklimov.ru/php\)](http://developer.alexanderklimov.ru/php) Arduino [\(http://developer.alexanderklimov.ru/arduino\)](http://developer.alexanderklimov.ru/arduino)

Главная [\(http://developer.alexanderklimov.ru/android/index.php\)](http://developer.alexanderklimov.ru/android/index.php) Теория [\(http://developer.alexanderklimov.ru/android/theory/\)](http://developer.alexanderklimov.ru/android/theory/) Palette [\(http://developer.alexanderklimov.ru/android/views.php\)](http://developer.alexanderklimov.ru/android/views.php) ListView [\(http://developer.alexanderklimov.ru/android/listview/\)](http://developer.alexanderklimov.ru/android/listview/) Котошоп [\(http://developer.alexanderklimov.ru/android/catshop/\)](http://developer.alexanderklimov.ru/android/catshop/) Анимация [\(http://developer.alexanderklimov.ru/android/animation/\)](http://developer.alexanderklimov.ru/android/animation/) SQLite [\(http://developer.alexanderklimov.ru/android/sqlite/\)](http://developer.alexanderklimov.ru/android/sqlite/) OpenGL ES [\(http://developer.alexanderklimov.ru/android/opengles/\)](http://developer.alexanderklimov.ru/android/opengles/) Библиотеки [\(http://developer.alexanderklimov.ru/android/library/\)](http://developer.alexanderklimov.ru/android/library/) Игры [\(http://developer.alexanderklimov.ru/android/games/\)](http://developer.alexanderklimov.ru/android/games/) Wear [\(http://developer.alexanderklimov.ru/android/wear/\)](http://developer.alexanderklimov.ru/android/wear/) Эмулятор [\(http://developer.alexanderklimov.ru/android/emulator/\)](http://developer.alexanderklimov.ru/android/emulator/) Советы [\(http://developer.alexanderklimov.ru/android/tipsandroid.php\)](http://developer.alexanderklimov.ru/android/tips-android.php) Статьи (http://developer.alexanderklimov.ru/android/articles-android.php) Книги [\(http://developer.alexanderklimov.ru/android/books.php\)](http://developer.alexanderklimov.ru/android/books.php)

Java. Экспресскурс [\(http://developer.alexanderklimov.ru/android/java/java.php\)](http://developer.alexanderklimov.ru/android/java/java.php) Дизайн [\(http://developer.alexanderklimov.ru/android/design/\)](http://developer.alexanderklimov.ru/android/design/) Отладка [\(http://developer.alexanderklimov.ru/android/debug/\)](http://developer.alexanderklimov.ru/android/debug/) Open Source [\(http://developer.alexanderklimov.ru/android/opensource.php\)](http://developer.alexanderklimov.ru/android/opensource.php) Полезные ресурсы [\(http://developer.alexanderklimov.ru/android/links.php\)](http://developer.alexanderklimov.ru/android/links.php)

## Список с множественным выбором и собственным адаптером ArrayAdapter

В канун Рождества самые известные кошки интернета снялись в клипе на песню Hard to be a Cat at Christmas (Трудно быть котом в Рождество). В съёмках ролика приняли участие кошка по имени Соус Тартар, известная в интернете как Хмурый кот (Grumpy Cat), Полковник Мяу (Colonel Meow), слепой кот Оскар (Oskar the Blind Cat), косоглазая кошка Нала и кот-хипстер Гамильтон. В клипе коты смотрят на снегопад за окном, распаковывают рождественские подарки, играют с елочными украшениями и лакомятся рождественским ужином.

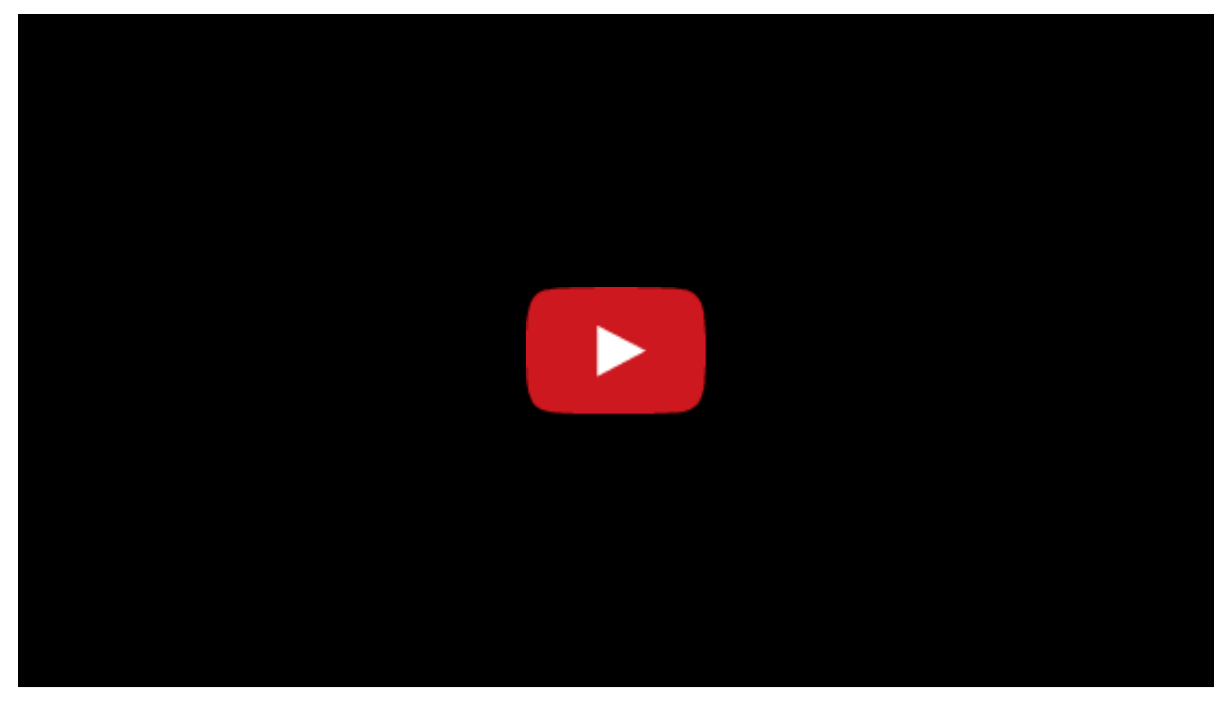

Напишем пример выбора лучших котиков из этого клипа.

Разметка

```
<LinearLayout xmlns:android="http://schemas.android.com/apk/res/android"
    xmlns:tools="http://schemas.android.com/tools"
    android:layout_width="match_parent"
    android:layout_height="match_parent"
    android:orientation="vertical" >
    <Button
        android:id="@+id/buttonGet"
        android: layout width="match parent"
        android:layout_height="wrap_content"
        android:onClick="onClick"
        android:text="Ваш выбор" />
    <ListView
        android:id="@+id/listView"
        android: layout width="wrap_content"
        android: layout height="wrap content" />
</LinearLayout>
```
Создадим разметку для отдельного пункта списка (list item.xml), которая будет состоять из изображения и флажка. В нашем случае все значки будут одинаковыми.

```
<?xml version="1.0" encoding="utf‐8"?>
<LinearLayout xmlns:android="http://schemas.android.com/apk/res/android"
    android: layout width="match parent"
    android: layout height="wrap content"
    android:orientation="horizontal" >
    <ImageView
        android:id="@+id/imageView"
        android:layout_width="50dp"
        android:layout_height="50dp"
        android: layout gravity="left"
        android:src="@drawable/ic_android_cat" />
    <CheckedTextView
        android:id="@+id/checkedTextView"
        android:layout_width="match_parent"
        android:layout_height="?android:attr/listPreferredItemHeightSmall"
        android:layout_gravity="right"
        android:checkMark="?android:attr/listChoiceIndicatorMultiple"
        android: gravity="right | center_vertical"
        android:paddingLeft="?android:attr/listPreferredItemPaddingLeft"
        android:textAppearance="?android:attr/textAppearanceListItemSmall" />
```
Подготовим небольшой массив из имён котов и передадим его адаптеру на основе ArrayAdapter. При нажатии на элементах списка флажок будет менять своё состояние на противоположное. Через кнопку мы можем получит информацию, какие флажки были выбраны.

```
package ru.alexanderklimov.test;
import ...
public class MainActivity extends Activity {
        ListView listView;
        private ArrayList<String> catNameList = new ArrayList<String>();
        MyArrayAdapter myArrayAdapter;
        @Override
        protected void onCreate(Bundle savedInstanceState) {
                super.onCreate(savedInstanceState);
                setContentView(R.layout.activity main);
                listView = (ListView) findViewById(R.id.listView);
                initList();
                myArrayAdapter = new MyArrayAdapter(this, R.layout.list_item,
                                android.R.id.text1, catNameList);
                listView.setAdapter(myArrayAdapter);
                listView.setOnItemClickListener(myOnItemClickListener);
        }
        public void onClick(View v) {
                String result = "";
                // getCheckedItems
                List<String> resultList = myArrayAdapter.getCheckedItems();
                for (int i = 0; i < resultList.size(); i++) {
                        result += String.valueOf(resultList.get(i)) + "\n";
                }
                myArrayAdapter.getCheckedItemPositions().toString();
                Toast.makeText(getApplicationContext(), result, Toast.LENGTH_LONG)
                                .show();
        }
```

```
catNameList.add("Grumpy Cat");
        catNameList.add("Colonel Meow");
        catNameList.add("Oskar the Blind Cat");
        catNameList.add("Nala Cat");
        catNameList.add("Hamilton the Hipster Cat");
}
OnItemClickListener myOnItemClickListener = new OnItemClickListener() {
        @Override
        public void onItemClick(AdapterView<?> parent, View view, int position,
                        long id) {
                myArrayAdapter.toggleChecked(position);
        }
};
private class MyArrayAdapter extends ArrayAdapter<String> {
        private HashMap<Integer, Boolean> myChecked = new HashMap<Integer, Boolean>();
        public MyArrayAdapter(Context context, int resource,
                        int textViewResourceId, List<String> objects) {
                super(context, resource, textViewResourceId, objects);
                for (int i = 0; i < objects.size(); i++) {
                        myChecked.put(i, false);
                }
        }
        public void toggleChecked(int position) {
                if (myChecked.get(position)) {
                        myChecked.put(position, false);
                } else {
                        myChecked.put(position, true);
                }
                notifyDataSetChanged();
        }
        public List<Integer> getCheckedItemPositions() {
                List<Integer> checkedItemPositions = new ArrayList<Integer>();
                for (int i = 0; i < myChecked.size(); i++) {
                        if (myChecked.get(i)) {
                                (checkedItemPositions).add(i);
                        }
                }
```
}

return checkedItemPositions;

```
public List<String> getCheckedItems() {
        List<String> checkedItems = new ArrayList<String>();
        for (int i = 0; i < my</math> checked.size(); <math>i++)</math> {if (myChecked.get(i)) {
                         (checkedItems).add(catNameList.get(i));
                }
        }
        return checkedItems;
}
@Override
public View getView(int position, View convertView, ViewGroup parent) {
        View row = convertView;
        if (row == null) {
                LayoutInflater inflater = getLayoutInflater();
                row = inflater.inflate(R.layout.list_item, parent, false);
        }
        CheckedTextView checkedTextView = (CheckedTextView) row
                         .findViewById(R.id.checkedTextView);
        checkedTextView.setText(catNameList.get(position));
        Boolean checked = myChecked.get(position);
        if (checked != null) {
                checkedTextView.setChecked(checked);
        }
        return row;
}
```
}

}

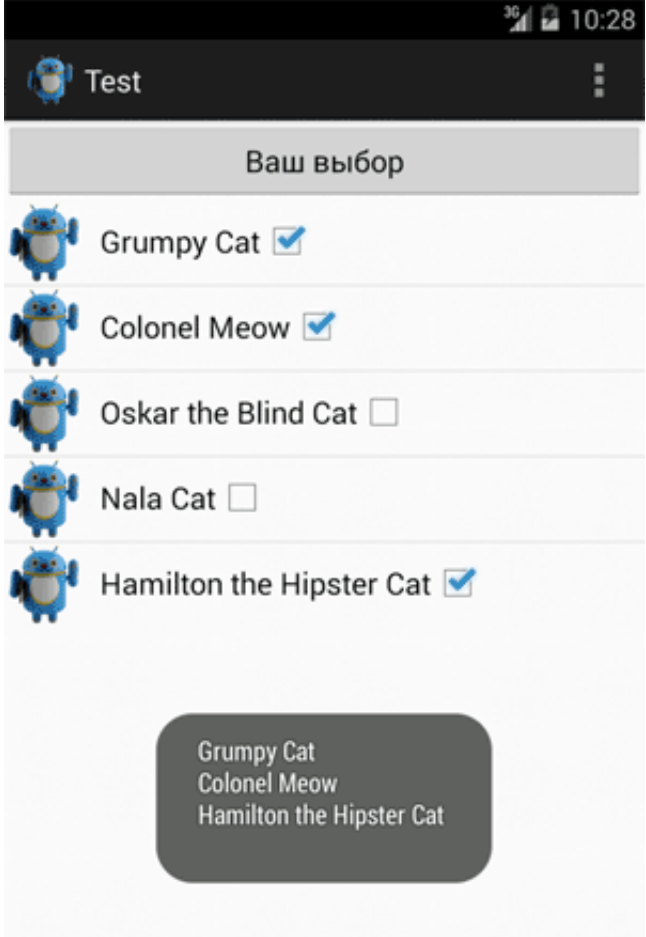

Eclipse предлагает использовать SparseBooleanArray вместо HashMap<Integer, Boolean>. И к этому предупреждению стоит отнестись серьёзно, так как предлагаемый вариант требует гораздо меньше ресурсов, что для больших списков можете стать важным фактором. Всё, что нужно сделать, это заменить одну строчку кода

```
private SparseBooleanArray myChecked = new SparseBooleanArray();
// Не рекомендуется: private HashMap<Integer, Boolean> myChecked = new HashMap<Integer, Boolean>
();
```
## Реклама

Реклама

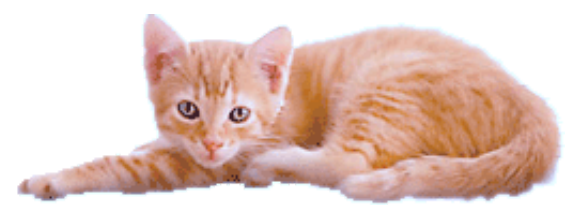

© 2015 А.Климов [\(mailto:rusproject@mail.ru\)](mailto:rusproject@mail.ru)  $\mathbb{R}$  [\(//plus.google.com/109061106977829925124?prsrc=3\)](http://plus.google.com/109061106977829925124?prsrc=3)

 $\frac{m_{\text{crit}}}{14720886}$   $\frac{7738}{3202}$  [\(http://top.mail.ru/jump?from=228158\)](http://top.mail.ru/jump?from=228158)

107 readers [\(http://feeds.feedburner.com/alexanderklimov/VJcl\)](http://feeds.feedburner.com/alexanderklimov/VJcl)

 $\sqrt{g+1}$  Рекомендовать в Google